## АННОТАЦИЯ **к учебному пособию**

## **МОДЕЛИРОВАНИЕ ЭЛЕКТРОЭНЕРГЕТИЧЕСКИХ СИСТЕМ И АЛГОРИТМОВ РЗ И А В ПРОГРАММНОМ КОМПЛЕКСЕ** *PSCAD*

Нижегородский государственный технический университет

им. Р.Е. Алексеева

## Авторы: **Куликов Александр Леонидович, Лоскутов Антон Алексеевич**

В учебном пособии содержится описание основных принципов работы с прикладным программным комплексом PSCAD и библиотеки Master Library, предназначенной для моделирования электротехнических устройств и систем. Пособие предназначено для студентов, обучающихся по направлению подготовки 13.04.02 – «Электроэнергетика и электротехника», по всем профилям подготовки.

В книге изложены теоретические сведения, методы, примеры расчета и прикладные задачи по имитационному моделированию электротехнических систем, а также алгоритмов логической части устройств релейной защиты и автоматизации электроэнергетических систем.

Каждая из представленных практических работ последовательно описывает новые возможности работы с программным комплексом PSCAD от простого к сложному.

Использование программного комплекса PSCAD способствует развитию у студентов способностей и умений решения практических задач с использованием имитационных моделей, позволяющих воспроизводить процессы, близкие к реальным.

Книга содержит 15 разделов, 489 рисунков, 62 таблицы, 50 библиографических источников.

Название основных разделов:

<span id="page-0-0"></span>[1. Основные понятия о моделировании.](#page-0-0)

2. Основы работы с PSCAD.

3. Исследование электромагнитных переходных процессов на примере простейшей системы электроснабжения.

4. Моделирование алгоритма трехступенчатой токовой защиты воздушной линии электропередачи и автоматического повторного включения.

5. Моделирование алгоритма направленной токовой защиты воздушной линии электропередачи.

6. Моделирование алгоритма дифференциальной защиты трансформатора 110/10кВ.

7. Моделирование алгоритма дифференциальной защиты линии электропередачи 110 кВ.

8. Моделирование алгоритма дистанционной защиты линии электропередачи 220 кВ.

9. Моделирование насыщения трансформаторов тока.

10. Моделирование алгоритма автоматического ввода резерва.

11. Моделирование алгоритма автоматической частотной разгрузки.

12. Моделирование регулятора напряжения типа РПН.

13. Моделирование динамического компенсатора реактивной мощности.

14. Определение места повреждения в сети с заземленной нейтралью с использованием PSCAD и программы FASTVIEW.

15. Реализация множества экспериментов с получением статистических данных.

## **ОГЛАВЛЕНИЕ**

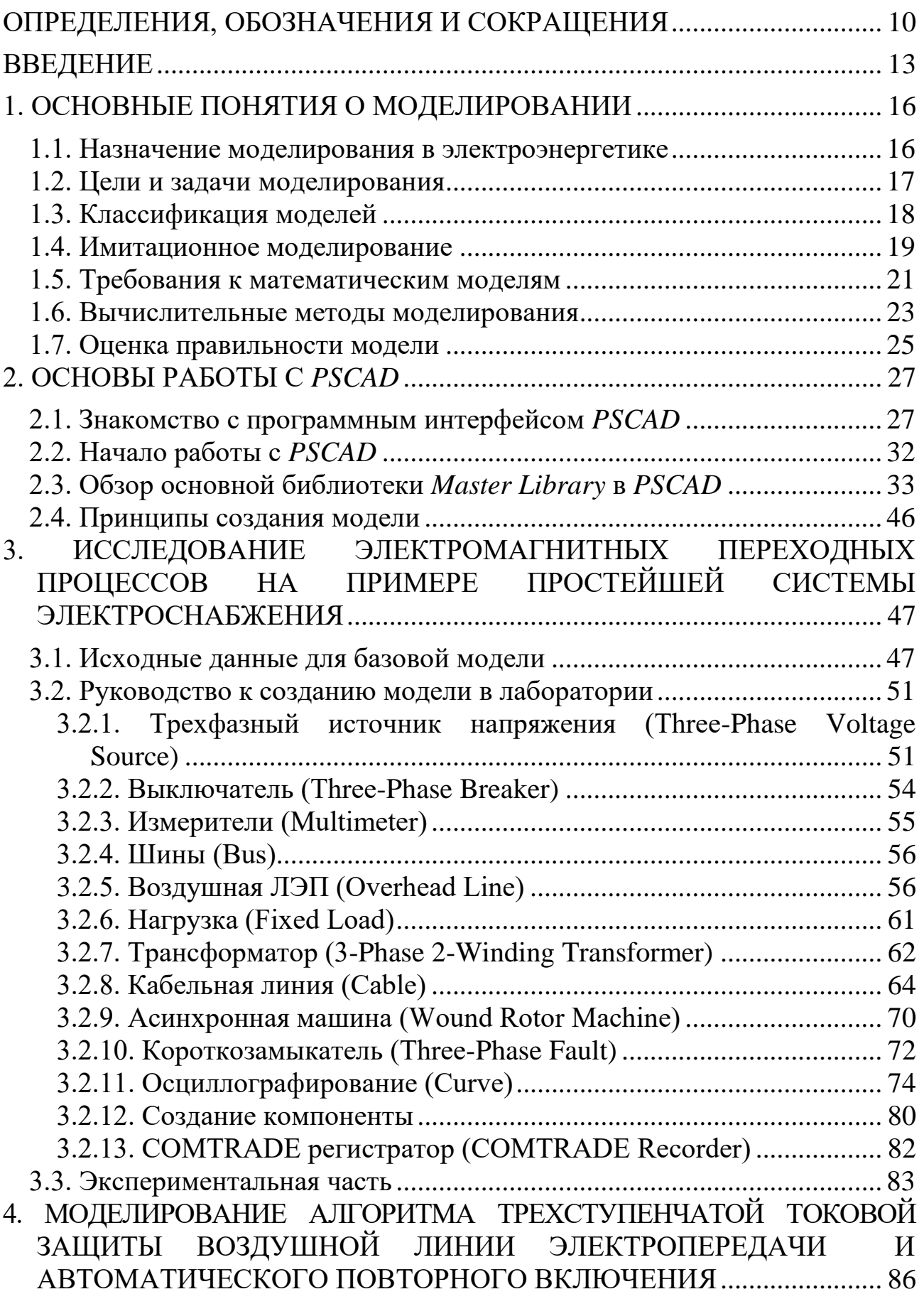

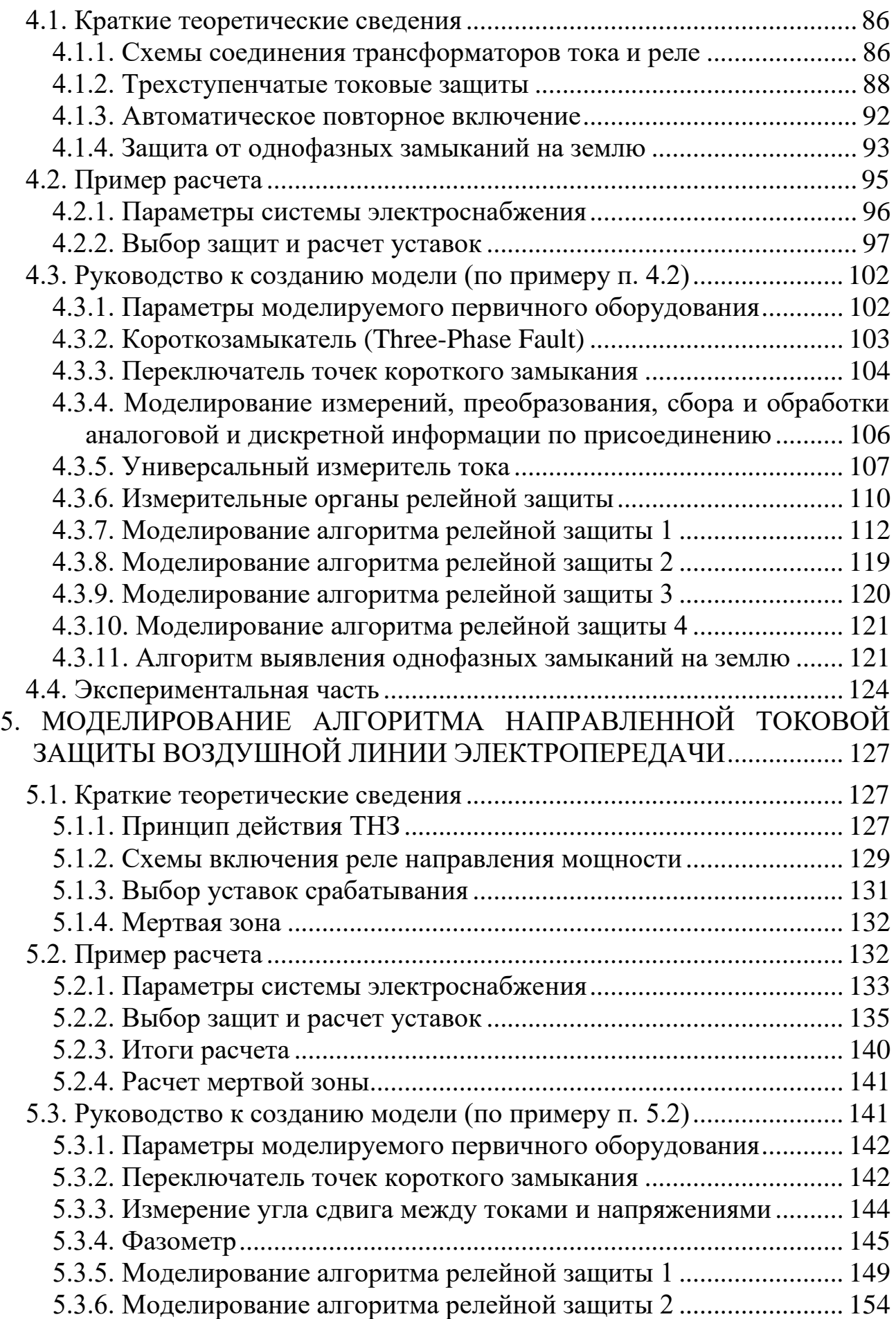

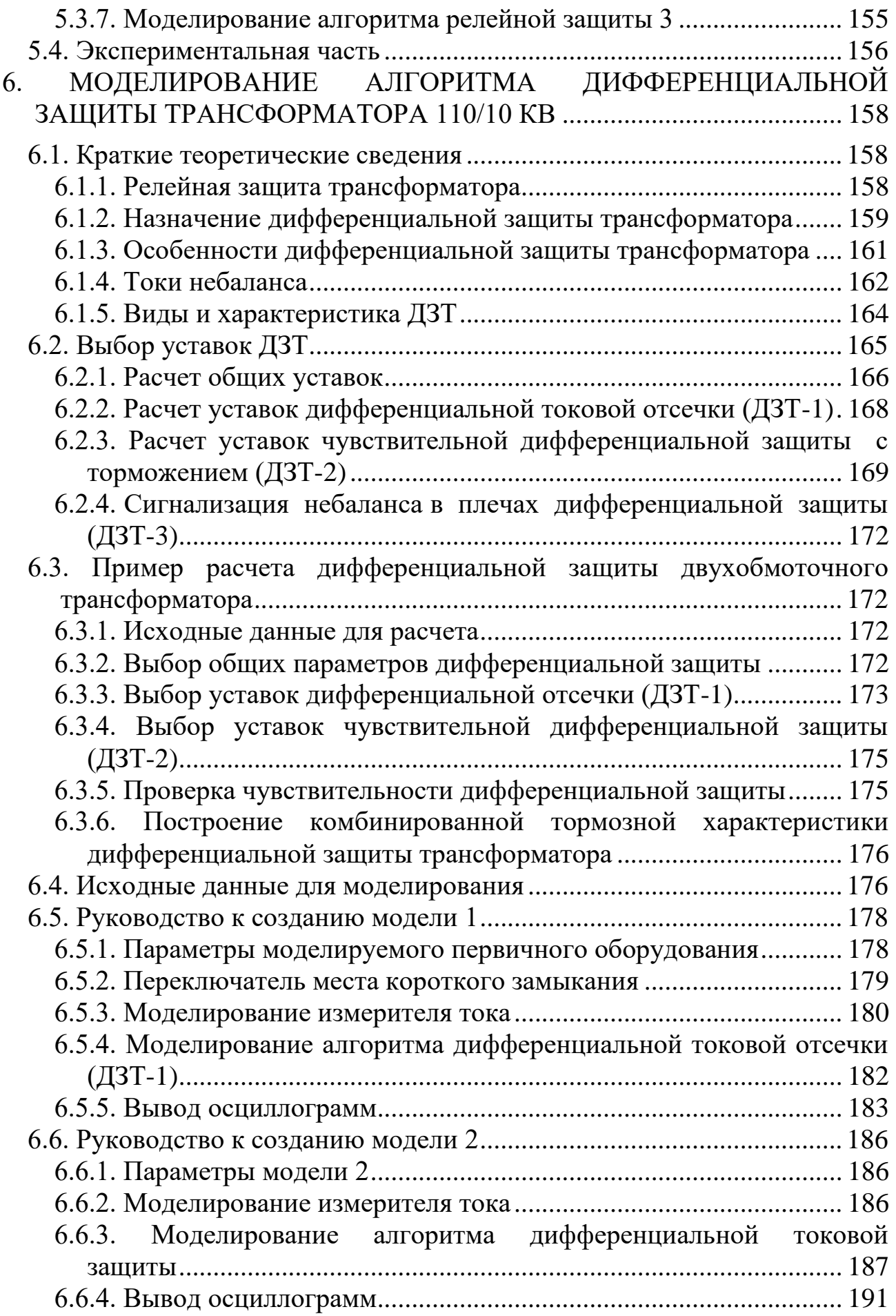

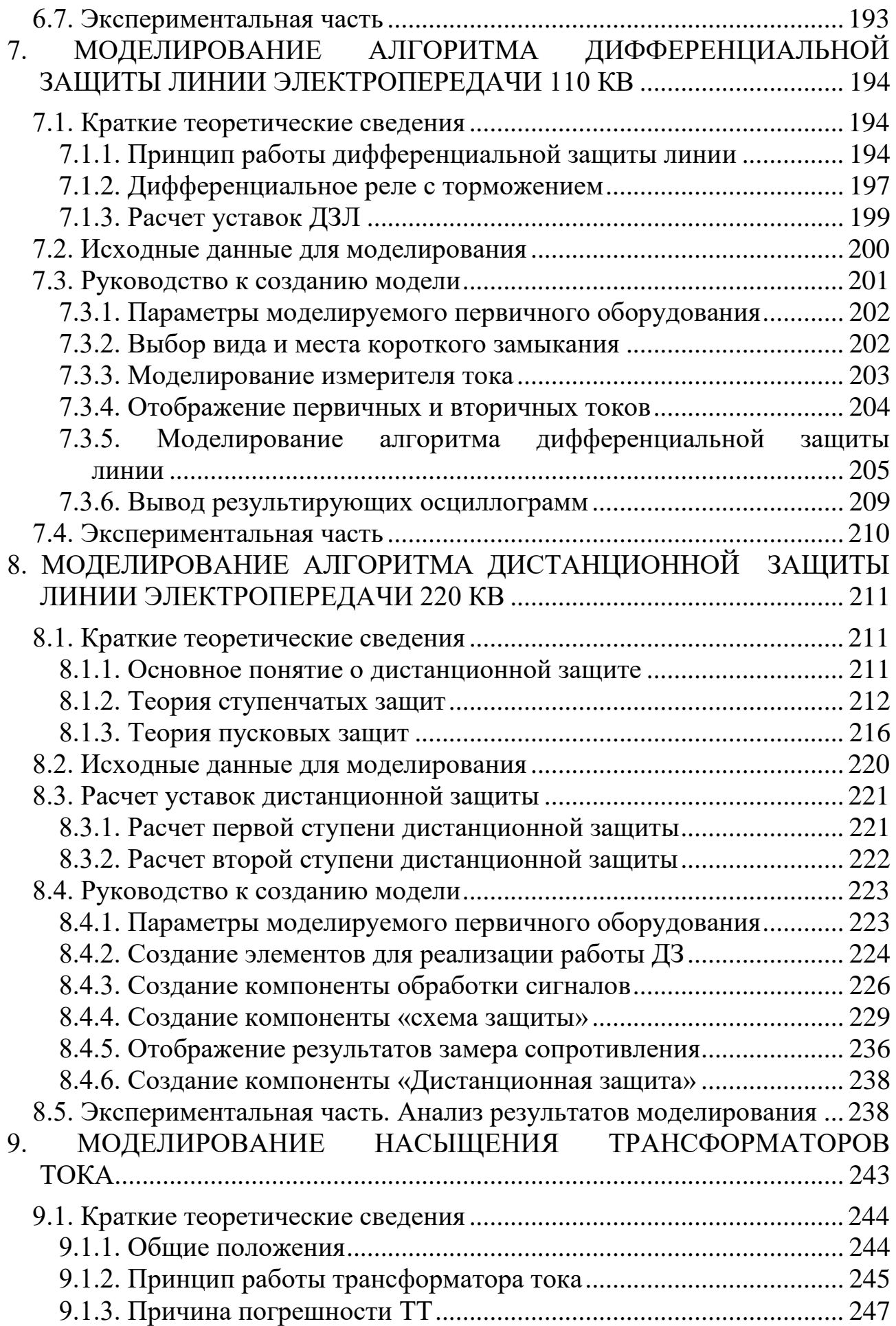

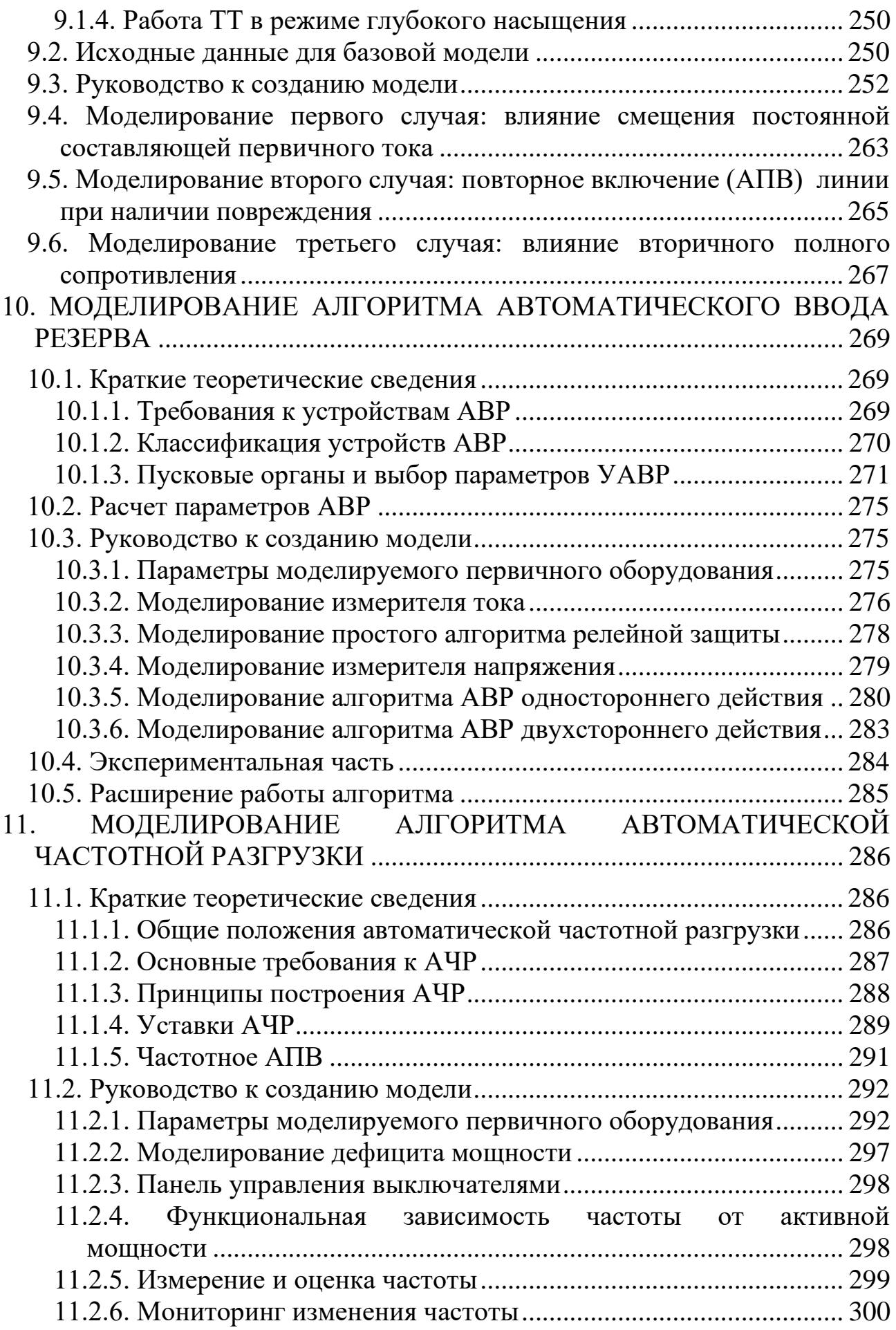

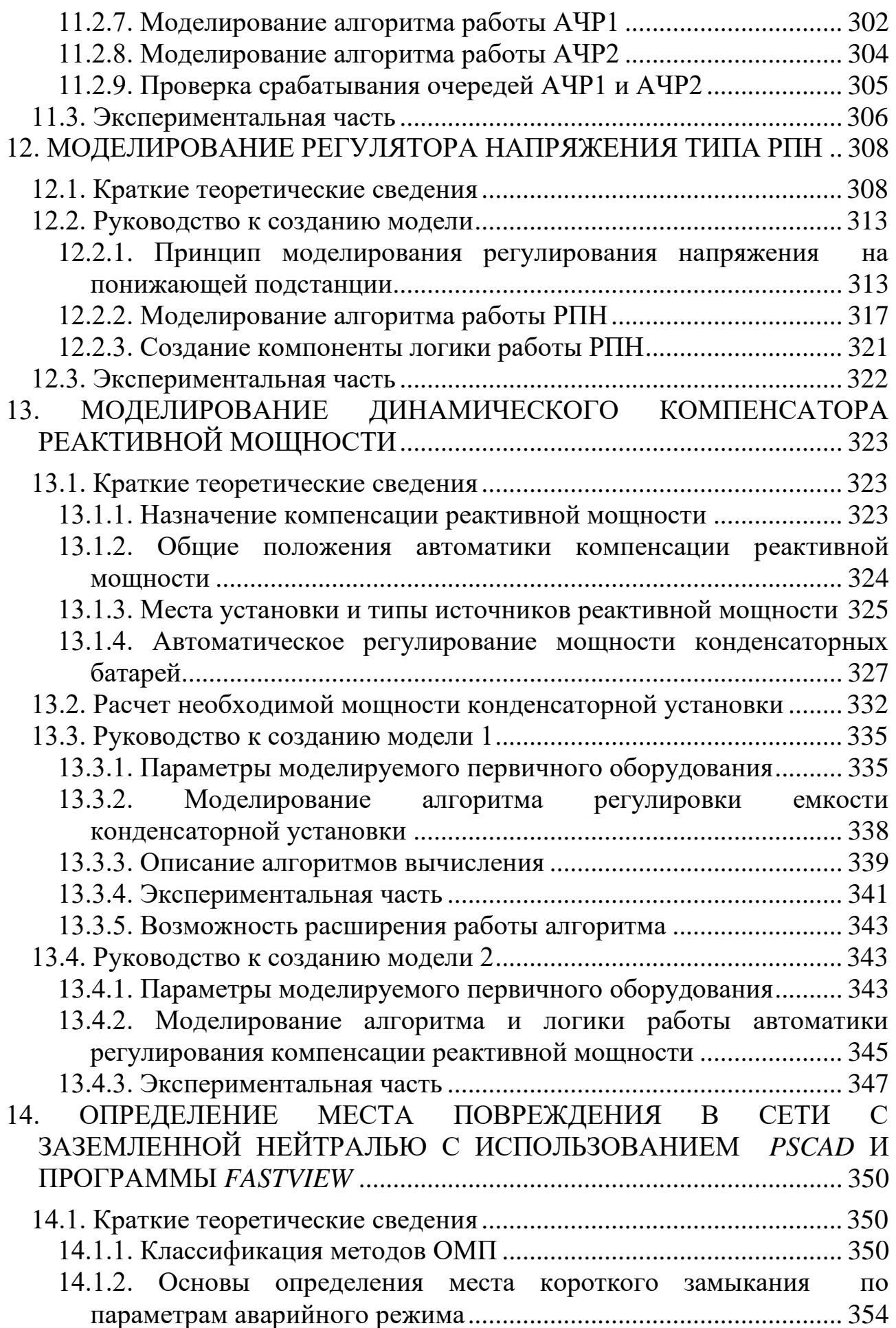

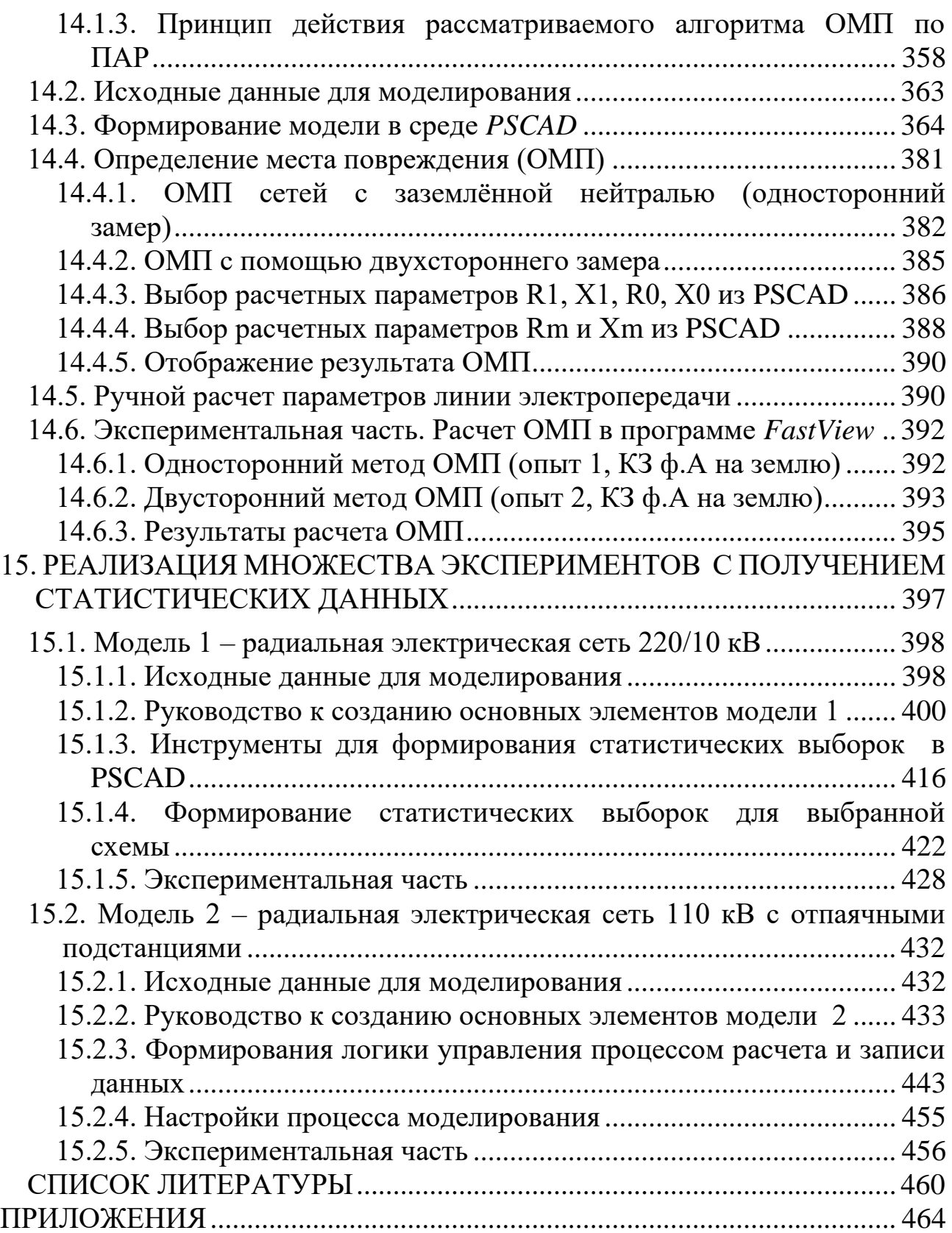